<span id="page-0-0"></span>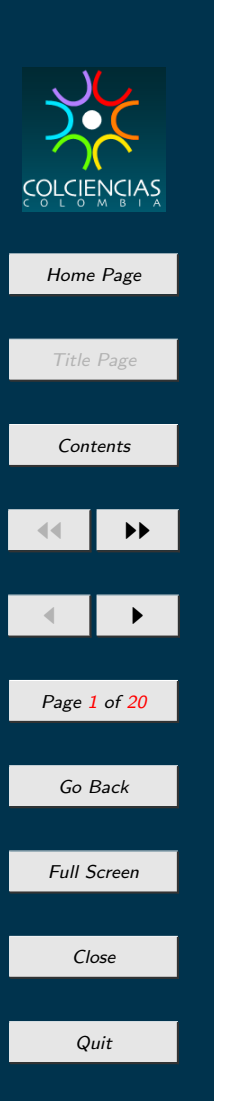

# GNSS Knowledge Map

## Marco-Antonio Dueñas-Esterling

## Programa Nacional de Ciencias Básicas COLCIENCIAS

Seminario Taller Regional GNSS 2008 Medellín-Colombia

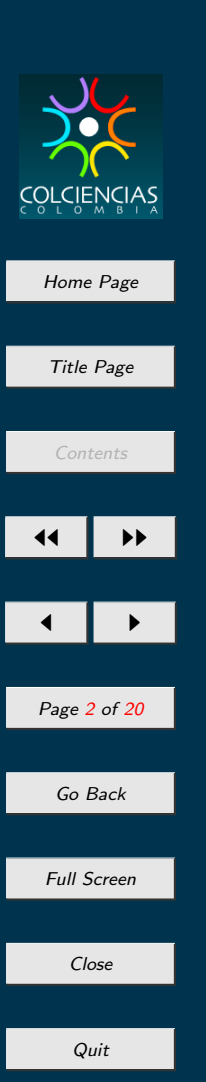

## Scientometrics<sup>1</sup>

- Theoretical Reconstruction: The idea is to use mathematical and computational models that help in the construction of the phenomenological structures.
- What is a knowledge map?
	- Co-word analysis (keywords)
	- Relations among concepts
- Emergence of Research Areas
- Scientometrics as a policy making tool

<sup>&</sup>lt;sup>1</sup>Chavalarias D. & Cointet J-P. (2008) Scientometrics Vol. 75 No. 1

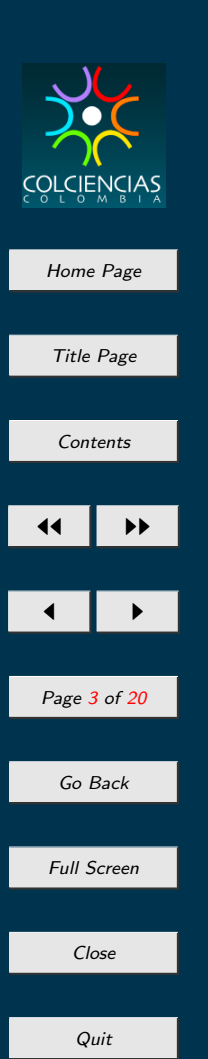

#### Makers of scientific activity

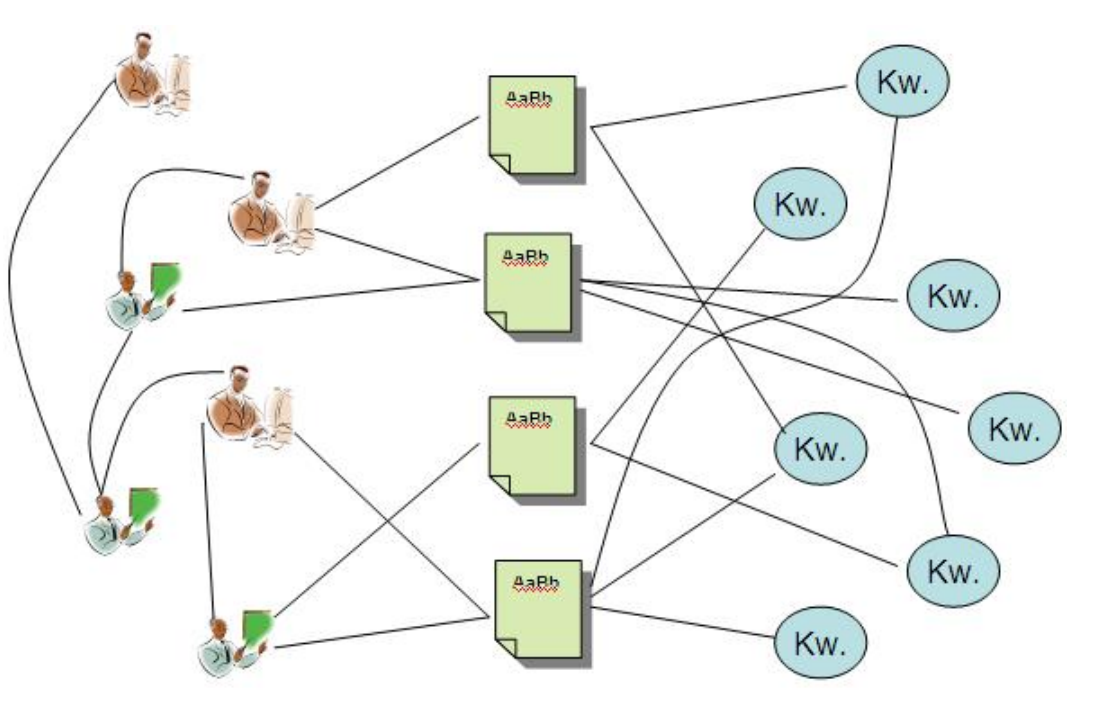

Authors  $\rightarrow$  Medium  $\rightarrow$  Knowledge

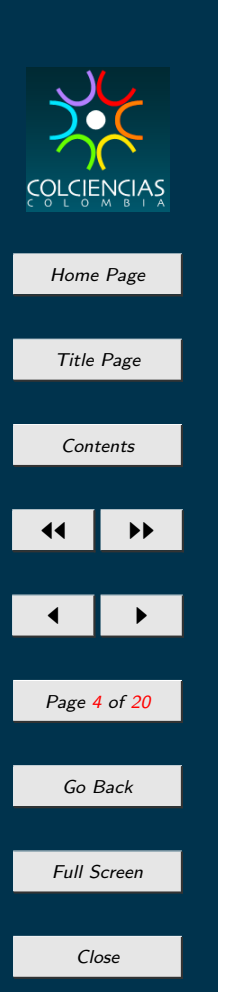

Building the data-base

• RIS Format: The RIS file format is a tagged format for expressing bibliographic citations. It is supported by a number of reference managers.

> Login: El Register

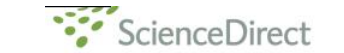

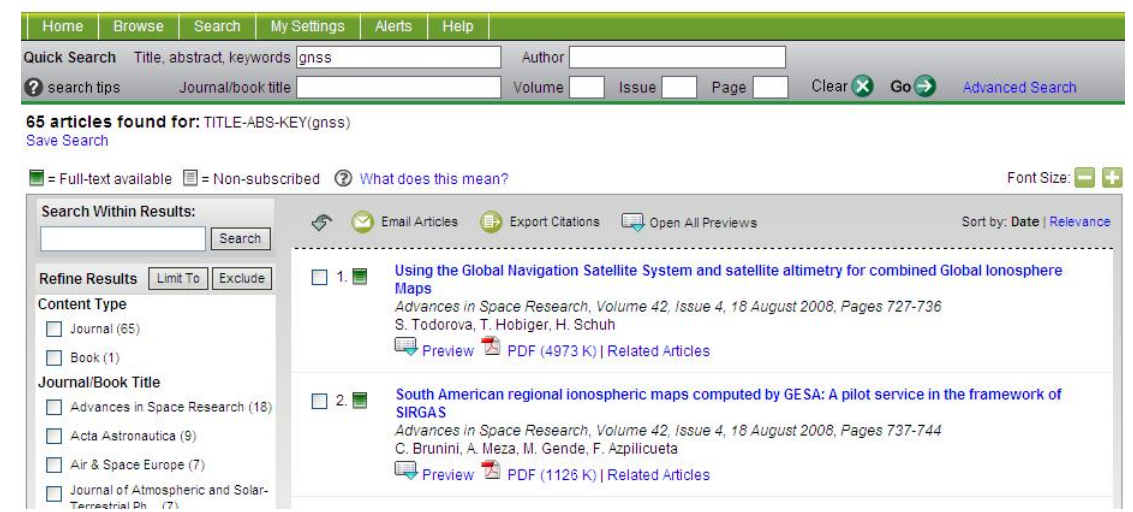

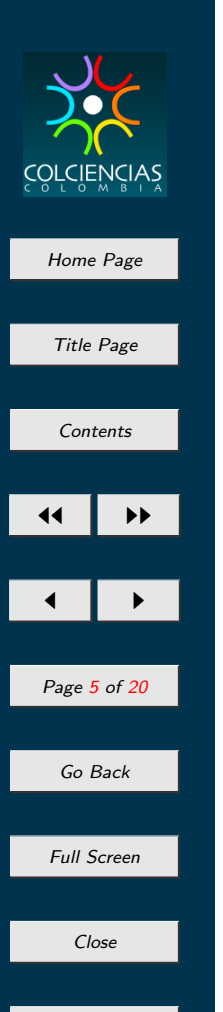

#### GNSS and Related Areas

Data features

- $\bullet$  45.000 Authors
- 21.000 different titles
- More than 100 journals
- 600 items related to navigation satellite systems (final selection)

![](_page_5_Picture_0.jpeg)

![](_page_6_Picture_0.jpeg)

### Proximity measure<sup>2</sup>

- Let  $i$  and  $j$  be two keywords, then:
	- $n_i$  = number of articles mentioning i
	- $n_{i,j}$  number of articles mentioning i adn j

The proximity measure must fulfill:

- $P(i, j) = 0$  iff  $n_{i,j} = 0$
- $\bullet$  lim $n_{i,j}$  $P_{\frac{i,j}{n_i}\to 0} P(i,j) = 0$ , general topics
- $P(i, j) = 1$
- $D_{n_{i,j}}P(i,j) > 0$  and  $D_{n_i}P(i,j) < 0$ Then,

$$
P(i,j) = \frac{n_{i,j}^2}{n_i n_j} \tag{1}
$$

<sup>2</sup>Chavalarias D. & Cointet J-P. (2008) Scientometrics Vol. 75 No. 1

![](_page_7_Figure_0.jpeg)

#### Clustering - K-clique percolation<sup>3</sup>

![](_page_7_Figure_2.jpeg)

Close

<sup>3</sup>Palla, G., Derenyi, I., Farkas, I., Vicsek, T. (2005), Uncovering the overlapping community structure of complex networks in nature and society, Nature, 435:814.

![](_page_8_Figure_0.jpeg)

![](_page_8_Figure_1.jpeg)

![](_page_9_Figure_0.jpeg)

![](_page_10_Figure_0.jpeg)

![](_page_11_Figure_0.jpeg)

![](_page_12_Figure_0.jpeg)

![](_page_13_Figure_0.jpeg)

![](_page_14_Figure_0.jpeg)

Quit

#### C28 - Astronomy

![](_page_14_Figure_2.jpeg)

![](_page_15_Figure_0.jpeg)

![](_page_16_Picture_0.jpeg)

#### C31

![](_page_16_Figure_2.jpeg)

![](_page_17_Figure_0.jpeg)

![](_page_18_Picture_0.jpeg)

### **Conclusion**

• It is possible recontruct how scientific fields are articulated arround gnss applications

#### **Perspectives**

- Early detection of emergent scientific fields
- Prediction of terms dynamics
- Localization of scientific themes to make a development policy

![](_page_19_Picture_0.jpeg)

#### References

- [1] Chavalarias D. & Cointet J-P. (2008) Scientometrics Vol. 75 No. 1
- [2] Palla, G., Derenyi, I., Farkas, I., Vicsek, T. (2005), Uncovering the overlapping community structure of complex networks in nature and society, Nature, 435:814.

Thank you maduenase@colciencias.gov.co